Karta produktu: CS Basic - ewaluacja danych w formie graficznej, odczyt danych pomiarowych poprzez USB lub Ethernet. Licencja na 2 stanowiska robocze.

WEPVO

**Kod produktu: 0554 8040**

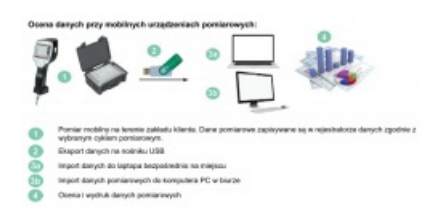

# **Warianty produktu**

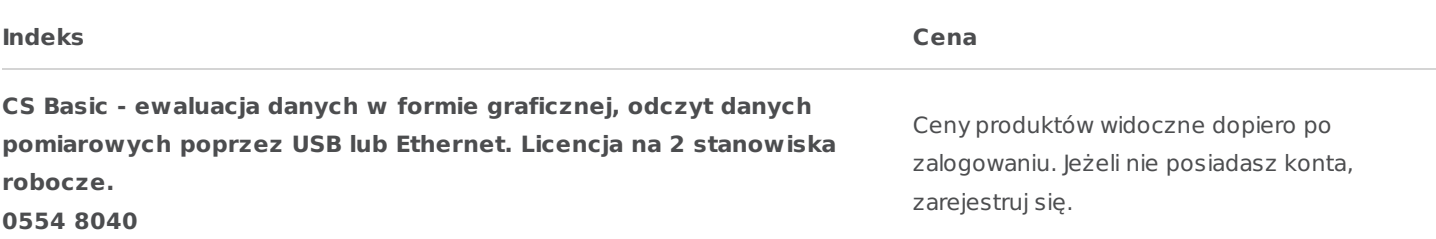

# **Opis produktu**

# **Podstawowe oprogramowanie do obsługi urządzeń CS Instruments - CS BASIC**

# **Cechy i możliwośći:**

## **Intuicyjna obsługa:**

Wszystkie ważne funkcje dostępne z pulpitu: - Ustawienia ogólne: zmiana jednostek i miejsc dziesiętnych, zapis nazwy i logo firmy -

Import danych w czasie rzeczywistym przez połączenie Ethernet z rejestratorem CS lub sensorem. Monitorowanie danych pomiarowych w czasie rzeczywistym w formie grafiki lub tabeli.

### **Ocena <sup>w</sup> formie graficznej:**

Krzywe pomiarowe oznaczone kolorami. Niezbędne funkcje, takie jak: przybliżenie, zaznaczenie odznaczenie pojedynczej krzywej, wybór okresu pomiarowego, skalowanie osi, wybór kolorów i inne zintegrowane: Wykres może być zapisany jako pdf i wysłany emailem. Różne dane można zebrać w jeden plik.

### **Widok tabeli:**

Lista punktów pomiaru z dokładnym interwałem pomiarowym. Wybrane kanały pomiarowe i miejsca pomiaru mogą być wybrane za pomocą eksplorera diagramów.

### **Statystyki:**

Ważne dane statystyczne dostępne na pierwszy rzut oka. Użytkownik od razu widzi wartości maksymalne i minimalne, kiedy i na jak długo się pojawiły

### **Ocena przepływu:**

Oprogramowanie dokonuje analizy przepływu wszystkich podłączonych czujników i opcjonalnie zbiera je w postaci

dziennych, tygodniowych i miesięcznych raportów.